<span id="page-0-0"></span>Fundamental Concepts of Programming Languages Control Structures Lecture 11

#### conf. dr. ing. Ciprian-Bogdan Chirila

University Politehnica Timisoara Department of Computing and Information Technology

#### December 6, 2022

conf. dr. ing. Ciprian-Bogdan Chirila (UniverFundamental Concepts of Programming Lang December 6, 2022 1/50

### FCPL - 11 - Control Structures

- [Instruction level control structures](#page-3-0)
	- [Sequence](#page-5-0)
	- **o** [Selection](#page-7-0)
	- **•** [Repetition](#page-14-0)
- **[Subprograms](#page-21-0)** 
	- **O** [Side effects](#page-22-0)
	- **•** [Pseudonyms](#page-23-0)
- [Exception handling](#page-27-0)
	- **•** [Exceptions in Ada](#page-28-0)
	- $\bullet$  Exceptions in  $C#$
- **[Bibliography](#page-48-0)**

 $\Omega$ 

#### Control structures

We focus on mechanisms that allow the programmer to control the flow of actions at:

- **o** Instruction level
- Subunit level

### <span id="page-3-0"></span>FCPL - 11 - Control Structures

- [Instruction level control structures](#page-3-0)
	- [Sequence](#page-5-0)
	- **o** [Selection](#page-7-0)
	- **•** [Repetition](#page-14-0)
- **[Subprograms](#page-21-0)** 
	- **[Side effects](#page-22-0)**
	- **•** [Pseudonyms](#page-23-0)
- **[Exception handling](#page-27-0) •** [Exceptions in Ada](#page-28-0)  $\bullet$  Exceptions in  $C#$
- **[Bibliography](#page-48-0)**

 $\Omega$ 

#### Instruction level control structures

- Specify the order in which the individual program instructions are executed
- Grouped in three categories
	- Sequence
	- **•** Selection
	- **•** Repetition

conf. dr. ing. Ciprian-Bogdan Chirila (UniverFundamental Concepts of Programming Lang December 6, 2022 5/50

## <span id="page-5-0"></span>**Sequence**

- The most simple control sequence
- Implied by imperative languages
- We do not refer to concurrent languages
- The instructions are executed in the order in which they are written

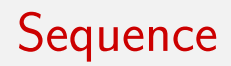

- In many PLs set of instructions can be grouped together to form a composed instruction
- In Python

}

- indented by a tab
- $\bullet$  In C, Java, C#, JavaScript, TypeScript { ...

 $QQQ$ 

### <span id="page-7-0"></span>Selection

#### • Allow us to select

- **a** an alternative between two or more available
- **•** depending on a logical condition

#### **o** In Algol-Pascal like PLs

```
if condition then
 sequence_of_instructions
else
 sequence_of_instructions
```
end if;

### Selection in Python

```
if test expression:
 statement(s)
if test expression:
 Body_of_if
else:
 Body_of_else
if test expression:
 Body_of_if
elif test expression:
 Body_of_elif
else:
 Body_of_else
```
- 3

(ロトス何トスラトスラト)

#### Selection between multiple alternatives

 $•$  case

- like in Pascal, Ada, Algol 68
- switch
	- $\bullet$  like in C, Java, C $\#$ , JavaScript
- **•** the selection is based on a selector value of scalar type
- the programmer must specify the variants and the values for which each value is selected
- **•** there is an option of specifying a variant to be chosen when there is no match

#### Pascal example

```
if mark <= 10 then
 case mark of
  1,2,3,4 : writeln('failed');
  5,6,7 : writeln('passed');
 8,9 : writeln('good');
  10 : writeln('excellent');
 end
else
 writeln('wrong mark');
```

```
conf. dr. ing. Ciprian-Bogdan Chirila (UniverFundamental Concepts of Programming Lang December 6, 2022 11/50
```
 $=$   $\Omega$ 

#### Ada example

```
case mark of
 when 1..4 => put line("failed");
 when 5|6|7 \Rightarrow put_line("passed");
 when 8|9 \Rightarrow \text{put} line("good");
 when 10 \Rightarrow \text{put\_line("excellent");}when others \Rightarrow put line("wrong mark");
end case;
```
#### C like PLs example

```
switch(mark)
{
 case 1: case 2: case 3: case 4: printf("failed"); break;
 case 5: case 6: case 7: printf("passed"); break;
 case 8: case 9: printf("good"); break;
 case 10: printf("excellent"); break;
 default: printf("wrong mark"); break;
}
```
conf. dr. ing. Ciprian-Bogdan Chirila (UniverFundamental Concepts of Programming Lang December 6, 2022 13/50

 $\Omega$ 

#### Python replacement

```
def numbers_to_strings(argument):
 switcher =
 {
  1:"failed",2:"failed",3:"failed",4:"failed",
  5:"passed",6:"passed",7:"passed",
  8:"good",9:"good",
  10:"excellent",
 }
 return switcher.get(argument, "wrong mark")
if __name__ == "__main__":
 argument=5
 print (numbers_to_strings(argument))
```
### <span id="page-14-0"></span>Repetition

- is the base mechanism for making complex computations
- it means to execute repeatedly an instruction or a set of instructions
- **o** structures are controlled
	- by condition
	- by counter

#### Condition controlled structures

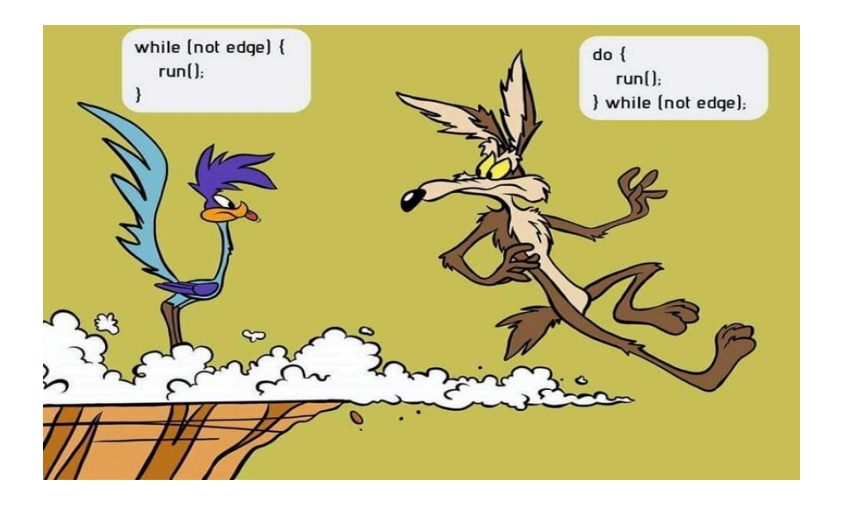

conf. dr. ing. Ciprian-Bogdan Chirila (UniverFundamental Concepts of Programming Lang December 6, 2022 16/50

э

 $QQ$ 

 $4$  ロ }  $4$   $\overline{m}$  }  $4$   $\overline{m}$  }  $4$   $\overline{m}$  }

#### Condition controlled structures

#### • Repetition with initial test

- **•** Pascal: while condition do
- $\bullet$  C, Java, C $\#$ , JavaScript, TypeScript: while(condition) instruction;
- Repetition with final test
	- Pascal: repeat instr sequence until condition
	- $\bullet$  C, Java, C $\#$ , JavaScript, TypeScript: do instruction while(condition);

#### Counter controlled structures

#### **Q** The counter evolves

- $\bullet$  from an initial value
- to a final value

#### • The general form is

```
for variable:= initial_value to final_value step step_value do
 instruction
```
#### Counter controlled structures

```
• In PI/I and Algol 68
 for
   variable from initial_value
   by step_value
   to final value
   while condition do
  sequence_of_instructions
```
 $=$   $\Omega$ 

 $QQ$ 

#### Counter controlled structures

o In C like PLs

for(expr1; expre2; expr3) instruction;

```
expr1;
while(expr2)
{
 instruction;
 expr3;
}
```
### Exiting the repetition

- Unconditional jump
	- goto
- Specialized jump instruction to exit a loop
	- In Ada
		- **e** exit
	- o In C like PLs
		- **o** break
- Only one loop, but not all surrounding ones In Ada
	- $\bullet$  exit name
	- Name is the label of the outer loop

 $\Omega$ 

- In C like PLs
	- **o** continue

### <span id="page-21-0"></span>FCPL - 11 - Control Structures

- [Instruction level control structures](#page-3-0)
	- [Sequence](#page-5-0)
	- **•** [Selection](#page-7-0)
	- **•** [Repetition](#page-14-0)
- 
- **[Subprograms](#page-21-0) o** [Side effects](#page-22-0)
- **•** [Pseudonyms](#page-23-0)
- **[Exception handling](#page-27-0) •** [Exceptions in Ada](#page-28-0)  $\bullet$  Exceptions in  $C#$
- **[Bibliography](#page-48-0)**

# <span id="page-22-0"></span>Control structures at subunit level Subprograms

- **o** Side effects
	- Modifications provoked by a subprogram on an entity that is not local to that subprogram
	- They are troublesome especially in case of functions
	- $\bullet$  v=a+f(a,b)+c;
- **•** Pseudonyms
	- An object may be referred by two or multiple names

 $QQQ$ 

• It may show up in the case of address parameter transmission mechanism

#### <span id="page-23-0"></span>Pseudonyms example in  $C++$

```
int y;
     ----------------
void p(int &x)
{
 x=2*x;
 y=x+y;};
    ----------------
y=1;p(y);
----------------
```
conf. dr. ing. Ciprian-Bogdan Chirila (UniverFundamental Concepts of Programming Lang December 6, 2022 24/50

KID KA KID KID KID KOQO

### Pseudonyms example in  $C++$

• When two or more arguments transmitted by address represent the same object

```
int z;
  ------------------
void p(int &x,int &y)
{
 x=2*x:
 y=2*y;}
------------------
z=3;
p(z, z);
```
 $QQQ$ 

### Pseudonyms example in  $C++$

When a structure or components of that structures are transmitted as parameters

```
typedef float tab_t[100];
tab t tab:
procedure pp(int &x, tab_t &tab)
{
 ...
}
-------------------
pp(tab[3],tab);
-------------------
```
### Pseudonyms in arrays

- When two arguments are two elements of the very same array
- $\bullet$  p(t[i],t[j]);
- pseudonyms show up only if  $i == j$

### <span id="page-27-0"></span>FCPL - 11 - Control Structures

- [Instruction level control structures](#page-3-0)
	- [Sequence](#page-5-0)
	- **•** [Selection](#page-7-0)
	- **•** [Repetition](#page-14-0)
- **[Subprograms](#page-21-0)** 
	- **[Side effects](#page-22-0)**
	- **•** [Pseudonyms](#page-23-0)
- [Exception handling](#page-27-0)
	- **•** [Exceptions in Ada](#page-28-0)
	- $\bullet$  Exceptions in  $C#$
- **[Bibliography](#page-48-0)**

### <span id="page-28-0"></span>Exception handling in Ada

- 5 types of exceptions
- **o** constraint error
	- Violating the boundaries of a subdomain
	- Referring illegally a field from an article with variants

- Refering a null pointer
- **o** numeric error
	- **a** arithmetical overflow
- storage error
	- exceeding memory space
- select\_error, tasking\_error
	- **o** concurrency related errors

#### Exception handling in Ada

- o declaring exceptions
	- error, end : exception;
- raising exceptions
	- raise error;

 $QQQ$ 

 $-10.5$ 

```
function f(x : float) return float is
negative : exception;
begin
if x<0 then
 raise negative;
else
 return 1/\text{sqrt}(x);
end if;
exception
 when numeric_error =>
  return 0; -- return 0 if x is 0when negative \Rightarrowreturn -1; - return -1 if x is negative
end f;
                                       KOD KOD KED KED DA GOOD
```
conf. dr. ing. Ciprian-Bogdan Chirila (UniverFundamental Concepts of Programming Lang December 6, 2022 31 / 50

KET KEN KEN KEN DI NGO

### Exception handling example

```
package stack is
 error: exception;
 type stack_type(max_no:integer) is limited private;
 function pop(s:in out stack_type) return integer;
 procedure push(s:in out stack_type; x: integer);
 function top(s:stack_type) return integer;
 procedure init(s:out stack_type);
private
 type stack_type(max_no:integer) is
 record
  tab_st:array(1..max_no) of integer;
  ind:integer;
  end record;
end stack;
```
conf. dr. ing. Ciprian-Bogdan Chirila (UniverFundamental Concepts of Programming Lang December 6, 2022 32 / 50

package body stack is

function empty(s:stack\_type) return boolean is begin ... end empty;

function overflow(s:stack\_type) return boolean is begin ... end overflow;

function pop(s: in out stack\_type) return integer is begin

```
if not empty(s) then
 s.ind:=s.ind-1:
  return s.tab_st(s.ind);
 else raise error;
```
end if;

conf. dr. ing. Ciprian-Bogdan Chirila (UniverFundamental Concepts of Programming Lang December 6, 2022 33 / 50

**KOD KAR KED KED E VOOR** 

```
procedure push(s: in out stack_type; x:integer) is
begin
 if not overflow(s) then
  s.tab_st(s.int):=x;s.ind:=s.ind+1;
 else raise error;
 end if;
end push;
```

```
function top(s:stack_type) return integer is
begin
 if not empty(s) then
  return s.tab_st(s.ind-1);
 else
 raise error;
 end if;
end top;
function init(s: out stack_type) is
begin
 ...
end init;
```
begin KET KEN KEN KEN DI NGO conf. dr. ing. Ciprian-Bogdan Chirila (Univer-[Fundamental Concepts of Programming Languages](#page-0-0) mputing and Information Technology mputing and Information Technology mputing and Information Technology) and Information Technolo

procedure st is use stack; stk:stack\_type(100); ---------------------- init(stk); ---------------------- push(stk,10); ---------------------- i:=top(stk); -----------------------

conf. dr. ing. Ciprian-Bogdan Chirila (UniverFundamental Concepts of Programming Lang December 6, 2022 36 / 50

```
exception
 when error \Rightarrowput_line("error using stack");
  while not empty(stk) loop
   put(pop(stk));
  end loop;
end st;
```
KILIK (FIKKE) KIRIK (DIK

## <span id="page-37-0"></span>Exception handling in  $C\#$

- $\bullet$  is similar to  $C++$  and Java
- exceptions are represented by classes
- Class System. Exception
- all classes denoting exceptions must be derived from predefined class Exception part of the System name space
- classes deriving from Exception are
	- **o** SystemException
		- generated by the execution engine
	- AplicationException
		- **•** generated by program applications
		- **•** can be derived by the programmer creating his own exceptions 4 ロ ト 4 何 ト 4 ヨ ト 4 ヨ ト ニヨ

 $QQQ$ 

conf. dr. ing. Ciprian-Bogdan Chirila (UniverFundamental Concepts of Programming Lang December 6, 2022 38 / 50

# Exception classes derived from **SystemException**

- **•** ArrayTypeMismatchException
	- $\bullet$  the assigned type is incompatible with the array type

- **•** DivideByZeroException
	- attempt to devide by zero
- IndexOutOfRangeException
	- the index exceeds the boundaries of the array
- **o** InvalidCastException
	- **o** incorrect cast at run time

 $QQ$ 

# Exception classes derived from **SystemException**

- OutOfMemoryException
	- insufficient memory for new operator allocations
- OverflowException
	- **•** arithmentical overflow
- **StackOverflowException** 
	- exceeding stack capacity

#### Basic elements in exception handling

#### • keywords

- try
- $\bullet$  catch
- **o** throw
- **o** finally

conf. dr. ing. Ciprian-Bogdan Chirila (UniverFundamental Concepts of Programming Lang December 6, 2022 41/50

 $QQ$ 

€ □ E

### How do exceptions work?

#### • try

- try blocks contain the error sensitive instructions that must be checked
- **o** throw
	- if an exception occurs then it is thrown
- $\bullet$  catch
	- the program can intercept this exception and handles it according to the application requirements
- exceptions are launched
	- automatically by the  $C\#$  execution engine
	- **•** manually using the throw keyword

#### How are exceptions handled?

- the code to executed when exiting the block must be places in a finally block
- in order to catch any exception
- of any type
- the catch clause is used with no parameter
- thus, a universal routine is created to intercept and handle all exceptions

### Simple example for exception handling

```
using System;
class Example1
{
 public static void Main()
 {
  int [] nums = new int[4];
  try
  {
   Console.WriteLine("Before exception");
   // we generate an exception of invalid index
   nums[7] = 10:
   Console.WriteLine("Message not to be printed");
  }
```
 $\Omega$ 

### Simple example for exception handling

```
catch(IndexOutOfRangeException)
 {
  // we intercept the exception
  Console.WriteLine("Index out of bounds");
 }
 Console.WriteLine("After catch");
}
}
```
#### Simple example for exception handling

• displayed text:

Before exception Index out of bounds After catch

 $QQ$ 

 $-10<sup>-1</sup>$ 

### Manually throwing an exception

```
using System;
class Example2
{
 public static void Main()
 {
  try
  {
   Console.WriteLine("Before throw");
   // launching exception
   throw new DivideByZeroException();
  }
  catch(DivideByZeroException)
  {
   // intercepting the exception
   Console.WriteLine("Exception intercepted");
  }
  Console.WriteLine("After try/catch");
}
```
#### Manually throwing an exception

#### **o** displayed text

Before throw Exception intercepted After try/catch

 $QQ$ 

€ □ E

### <span id="page-48-0"></span>FCPL - 11 - Control Structures

- [Instruction level control structures](#page-3-0)
	- [Sequence](#page-5-0)
	- **•** [Selection](#page-7-0)
	- **•** [Repetition](#page-14-0)
- **[Subprograms](#page-21-0)** 
	- **[Side effects](#page-22-0)**
	- **•** [Pseudonyms](#page-23-0)
- **[Exception handling](#page-27-0) •** [Exceptions in Ada](#page-28-0)  $\bullet$  Exceptions in  $C#$
- **[Bibliography](#page-48-0)**

 $200$ 

# <span id="page-49-0"></span>Bibliography

- **1** Horia Ciocarlie The programming language universe, second edition, Timisoara, 2013.
- <sup>2</sup> Carlo Ghezzi, Mehdi Jarayeri Programming Languages, John Wiley, 1987.
- <sup>3</sup> Ellis Horrowitz Fundamentals of programming languages, Computer Science Press, 1984.
- <sup>4</sup> Donald Knuth The art of computer programming, 2002.